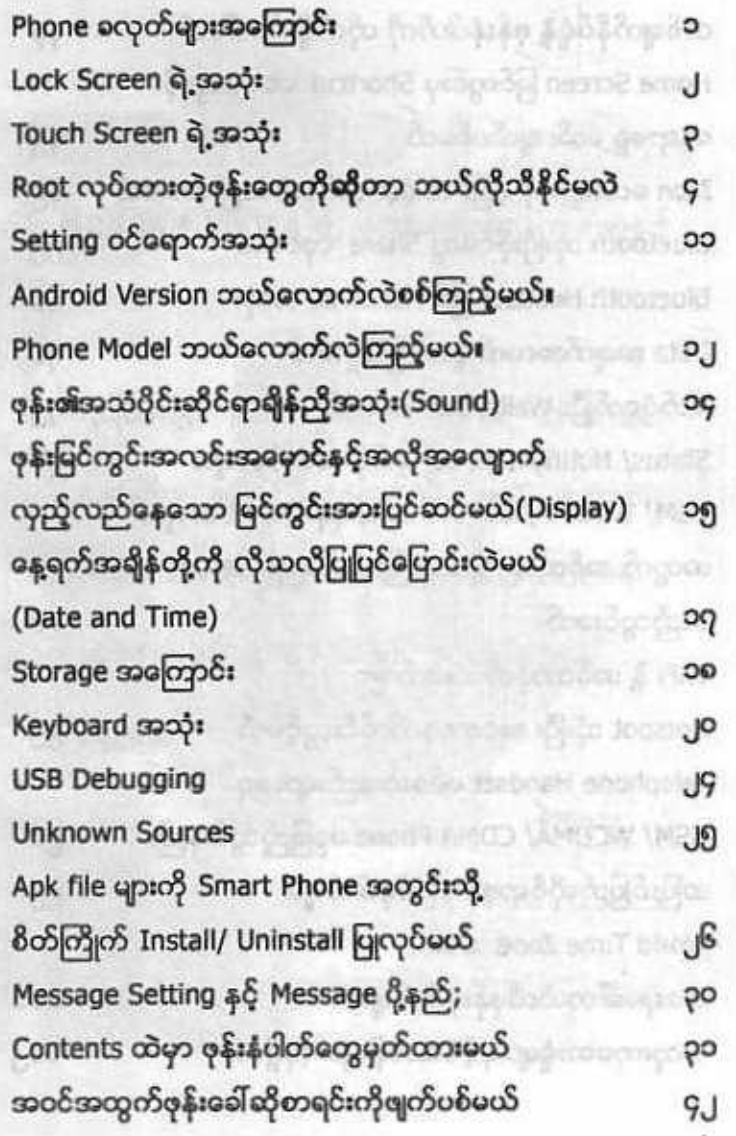

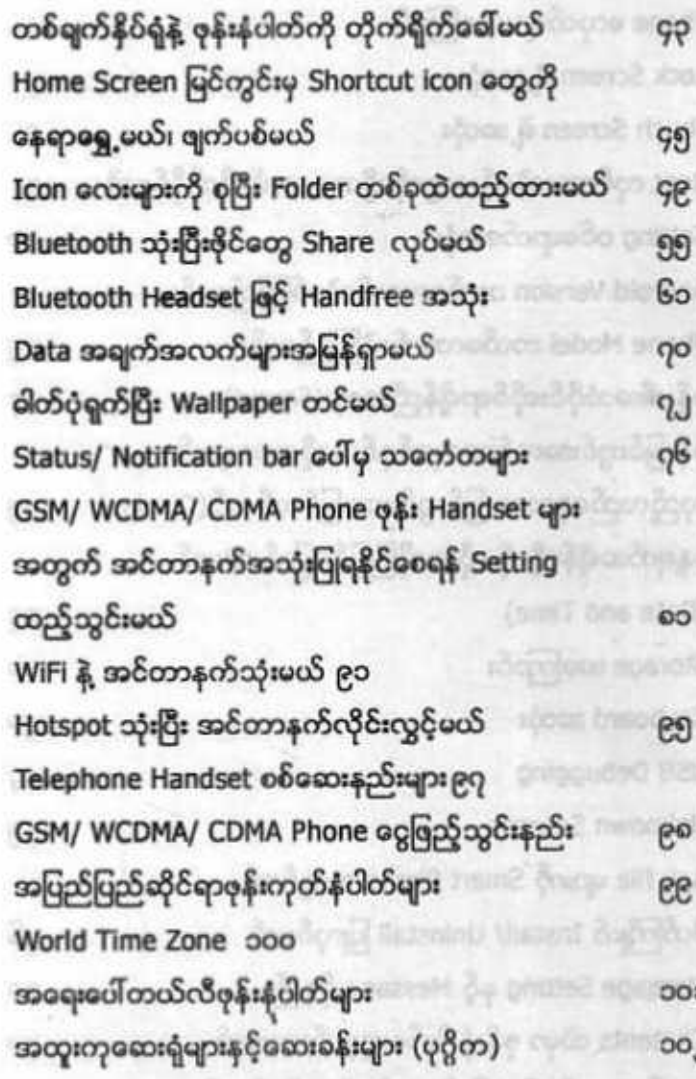

ÿ?